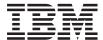

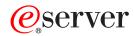

iSeries

High Speed Link (HSL) Installation Instruction

Version 5

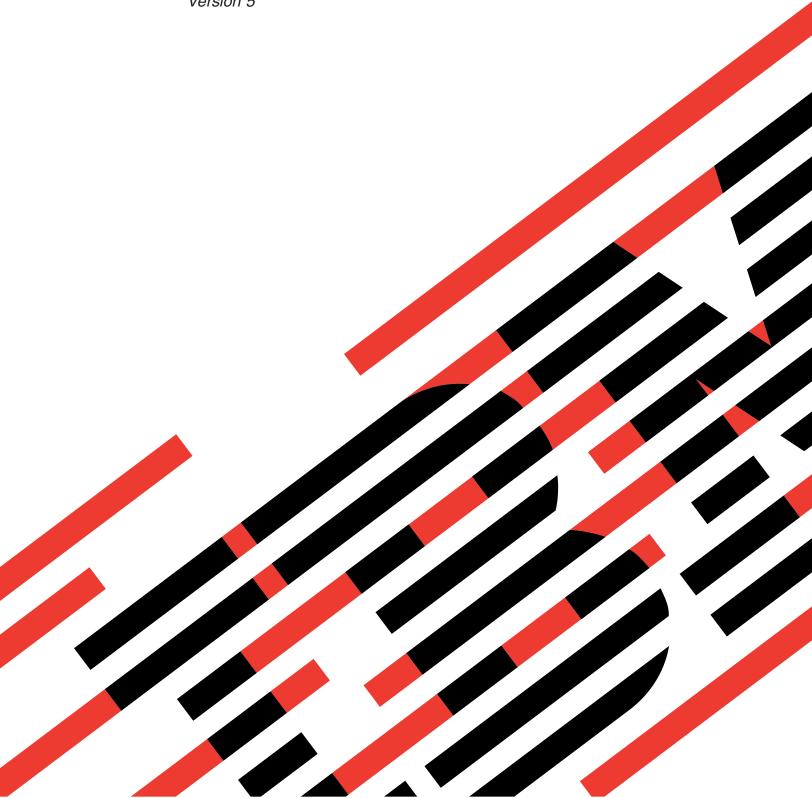

## IBM

## @server

iSeries

High Speed Link (HSL) Installation Instruction

Version 5

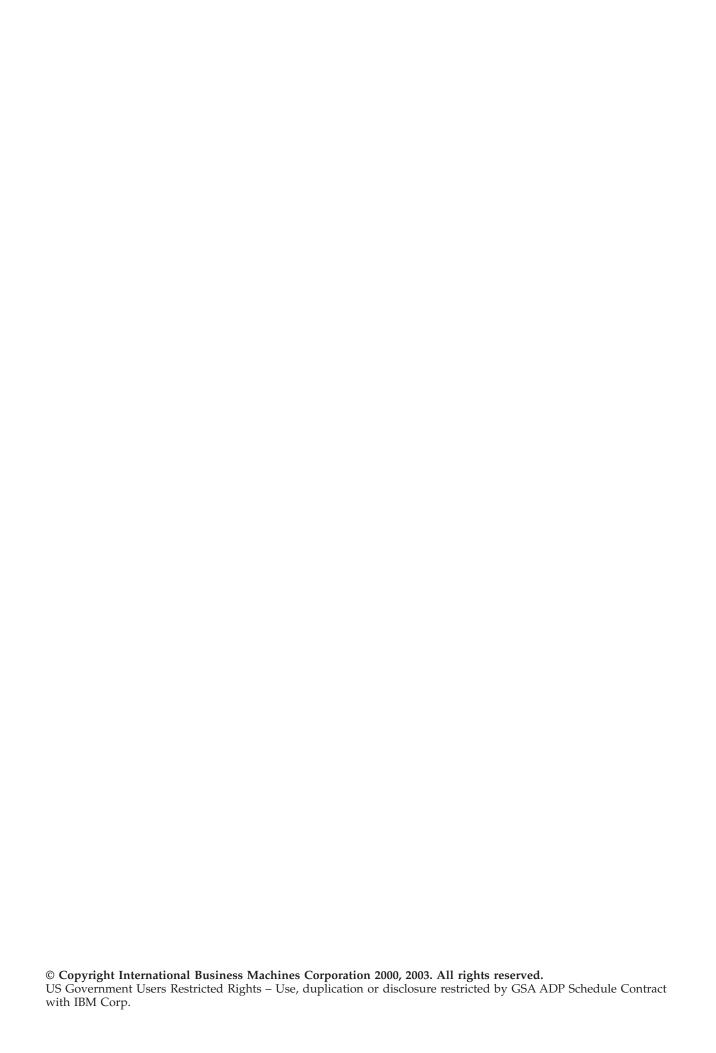

## Install high speed link (HSL)

You will find **High Speed Link (HSL)** information in the *iSeries Information Center*. Refer to the following information:

- High-speed link (HSL) information
- Setting Up Your 5065 or 5066 Expansion Unit, SA41–5146

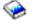

• Setting Up Your 0578, 5074, 5078, or 5079 Expansion Unit, SA41–5149

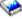

• Setting Up Your 5075 Expansion Unit, SA41–5148

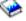

• Setting Up Your 0588, 0595, 5088, 5094, 5095, or 5294 Expansion Unit, SA41–5017

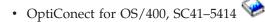

## IBM

Printed in U.S.A.